36 1 Vol.36 No.1

·物理电子学·

## 时域有限差分电磁仿真的网格自动剖分

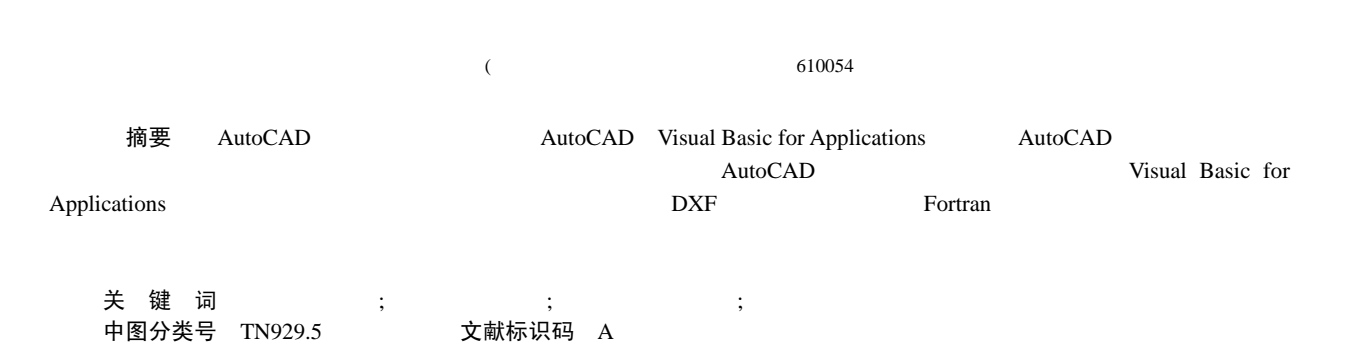

## **Auto Dissection of Entity with Grid for FDTD Electromagnetic Simulation**

ZHANG Qiu-ju WANG Bing-zhong

(School of Physical Electronics, Univ. of Electron. Sci. & Tech. of china Chengdu 610054)

**Abstract** Supported by AutoCAD, Visual Basic for Applications and Drawing Exchange Files are used to develop a software of auto dissection with three-dimensional grid for the finite-difference time-domain electromagnetic simulation. Firstly, simulation structures are plotted in AutoCAD drawing district. Then these structures are dissected by a program of Visual Basic for Applications. And these masseges are saved as DXF format. Locations and electromagnetic parameters of each grid are extracted by a Fortran program. Finally, these data are sent to a finite-difference time-domain program for electromagnetic simulation. Correctness and practicability of the software are validated through an example of microstrip feed metal patch.

**Key words** auto dissection; drawing exchange file; finite-difference time-domain method; flectromagnetic simulation

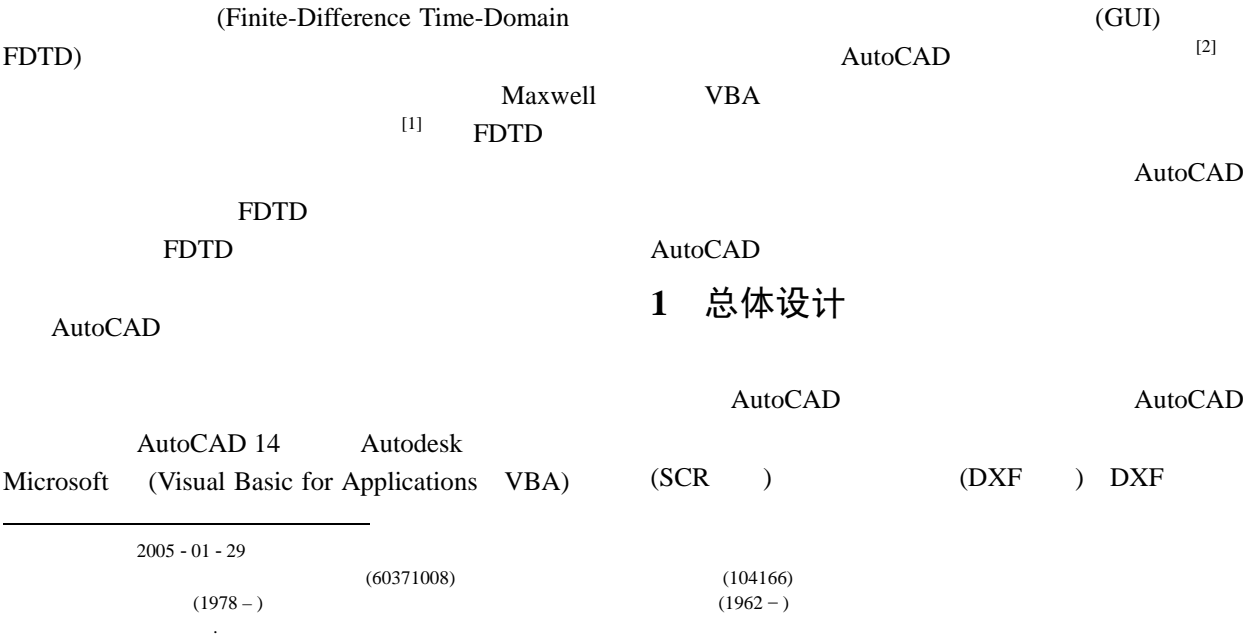

 $\boldsymbol{\mathrm{ASCII}}$ 

(Entity)

(2) SliceSolid

(3)<br>
Eortro  $\overline{a}$ Fortran DXF AutoCAD  $\mathbf 1$  and  $\mathbf 1$  and  $\mathbf 1$  and  $\mathbf 1$  and  $\mathbf 1$ AutoCAD VBA  $DXF$ Fortran DXF ↧ FDTD  $2<sub>2</sub>$ **3** 数据提取  $1 \thickspace 1$ AutoCAD DXFout **2** 网格剖分 DXF DXF AutoCAD  $\dot{x}$   $\dot{y}$   $\dot{z}$ DXF  $1$  DXF  $[4]$  AutoCAD  $[5]$ 表**1 DXF**文件的组成 AutoCAD  $[4]$  $\left(\begin{array}{cc} \frac{1}{2} & \frac{1}{2} \\ \frac{1}{2} & \frac{1}{2} \\ \frac{1}{2} & \frac{1}{2} \\ \frac{1}{2} & \frac{1}{2} \\ \frac{1}{2} & \frac{1}{2} \\ \frac{1}{2} & \frac{1}{2} \\ \frac{1}{2} & \frac{1}{2} \\ \frac{1}{2} & \frac{1}{2} \\ \frac{1}{2} & \frac{1}{2} \\ \frac{1}{2} & \frac{1}{2} \\ \frac{1}{2} & \frac{1}{2} \\ \frac{1}{2} & \frac{1}{2} \\ \frac{1}{2} & \frac{1}{2} \\ \frac{$  $x \quad y \quad z$  $(Point)$  (Line)  $(Circle)$  $\Delta x$   $\Delta y$   $\Delta z$  *x y z*  $N_x$   $N_y$   $N_z$  $($  and  $($ 2 DXF AutoCAD 表**2** 实体段结构表 Slice Slice  $VBA$ 

-SliceSolid

## (Entity)

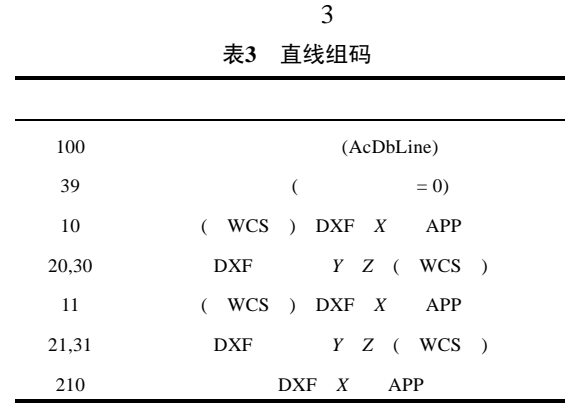

Slice

Explore

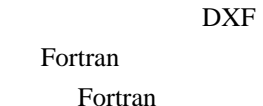

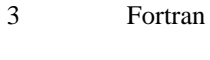

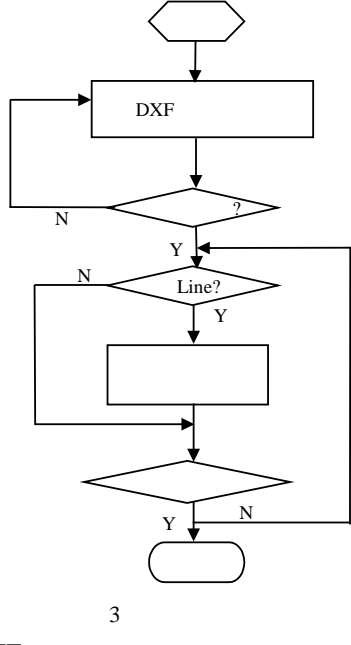

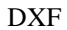

 $4$ FDTD FDTD

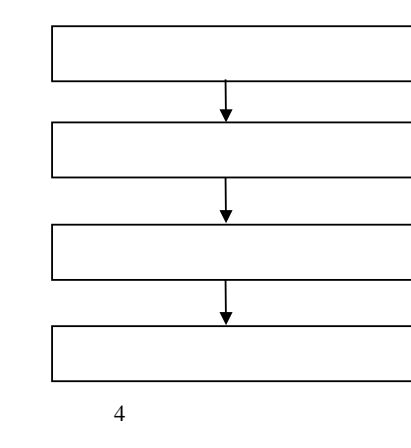

## **4** 测试例子

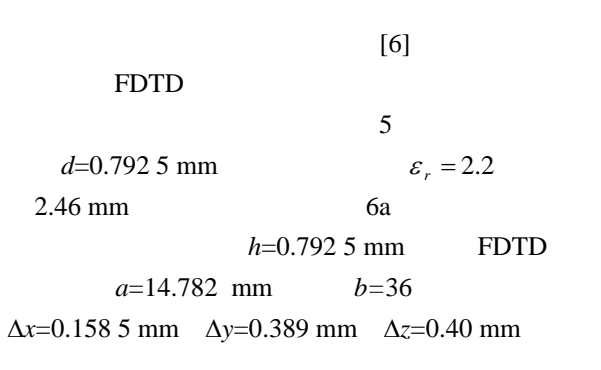

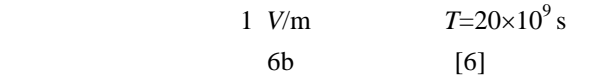

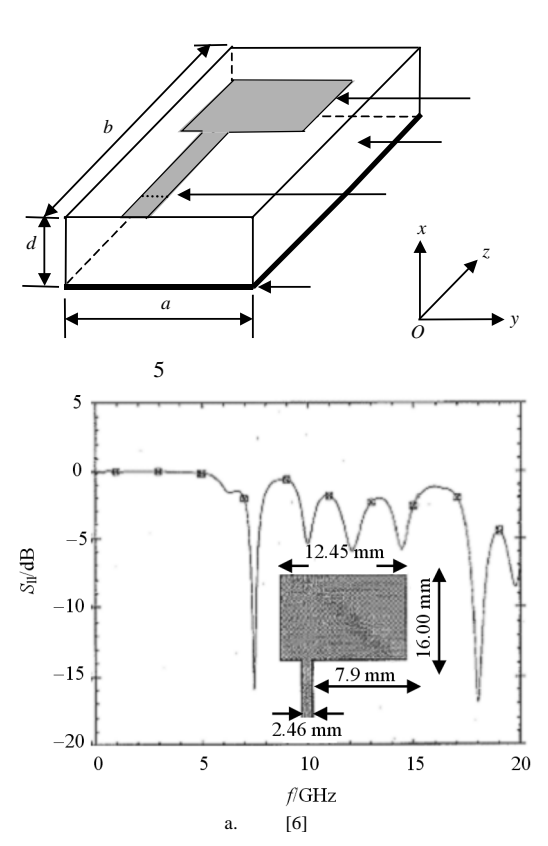

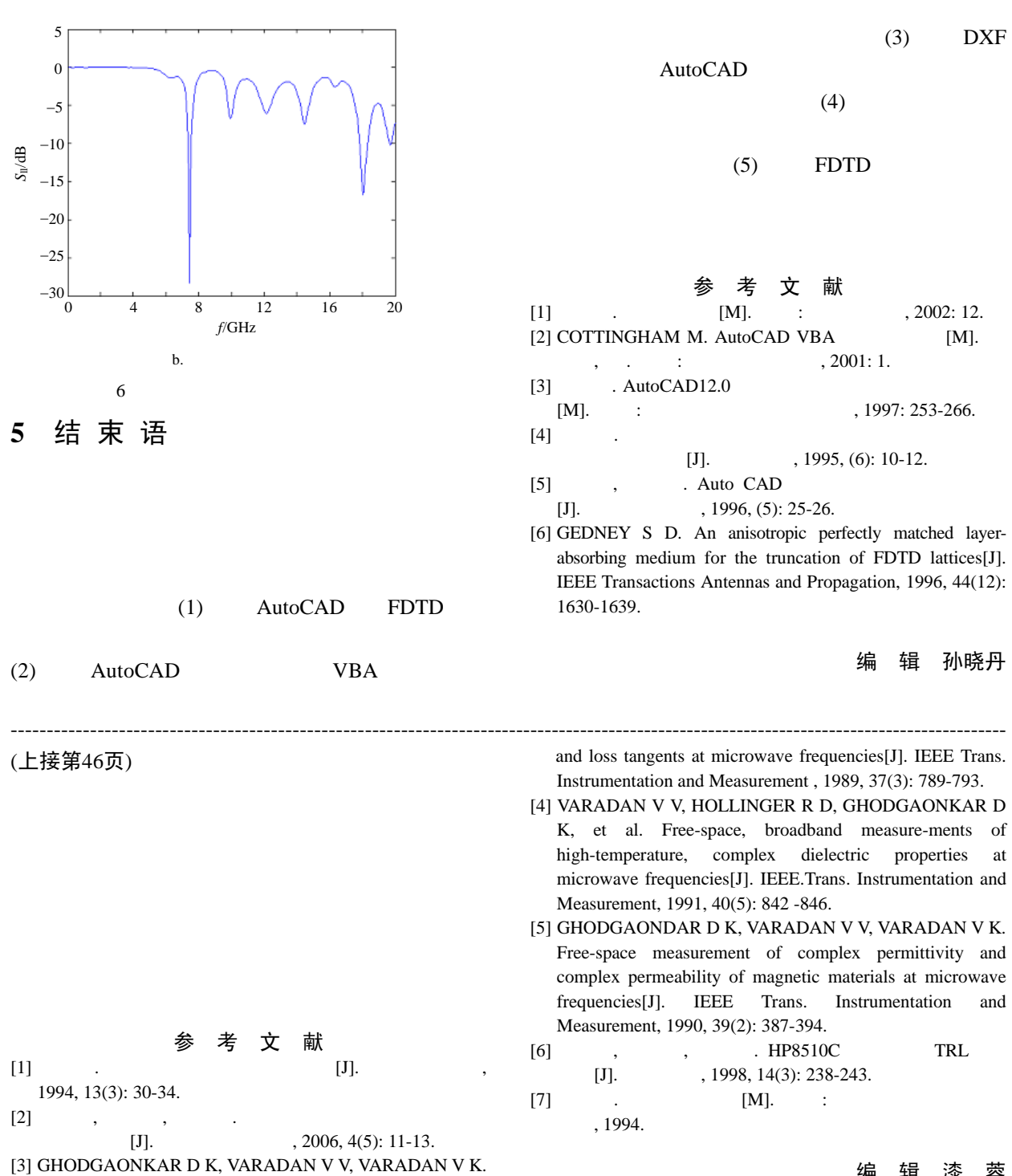

A free space method for measurement of dielectric constants

编 辑 漆 蓉